# **Set\_Sort\_File Function**

### **Description**

This function is used to set the path and file to be used by the sort mechanisms within OpenInsight when write temporary files.

#### **Syntax**

filePath = Set\_Sort\_File(filePath)

#### **Parameters**

The function has the following parameters:

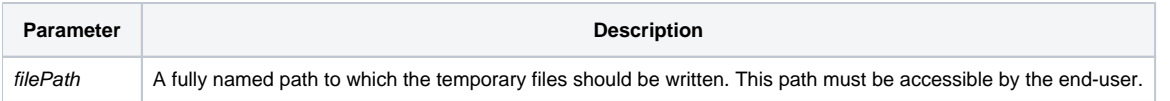

#### Returns

The fully qualified file name of the file used by the sorting mechanisms in OpenInsight. The filename will have a pattern of "R#######.sfx" where # is an integer value.

#### See Also

#### [Get.Sort.File\(\) function](https://wiki.srpcs.com/display/Commands/Get.Sort.File+Function)

## Example

```
declare function Set_Sort_File
sortPath = "C:\MY_PATH\"
filePath = Set_Sort_File( sortPath )
```